# **Index 50音 索引**

### 英字

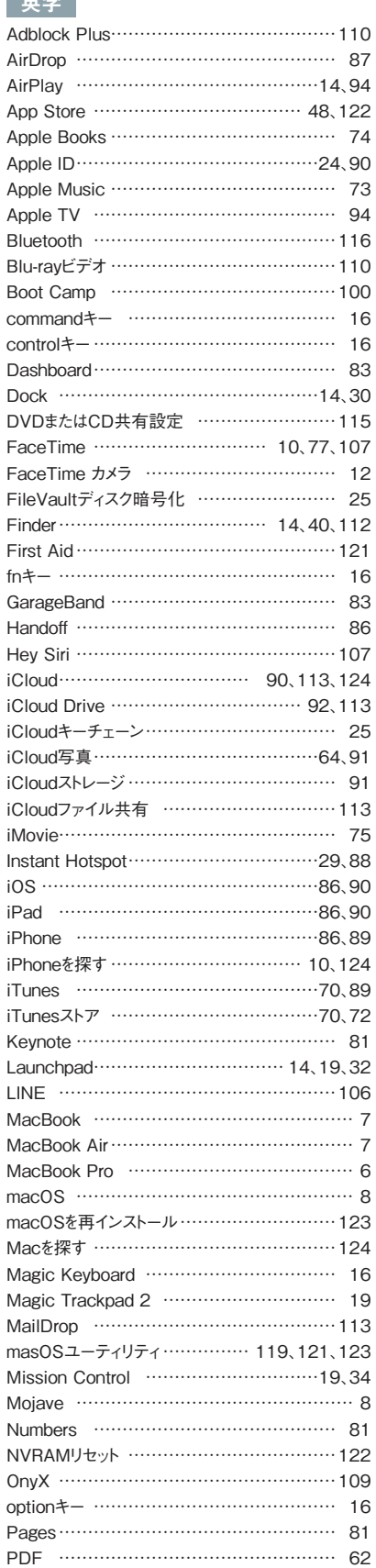

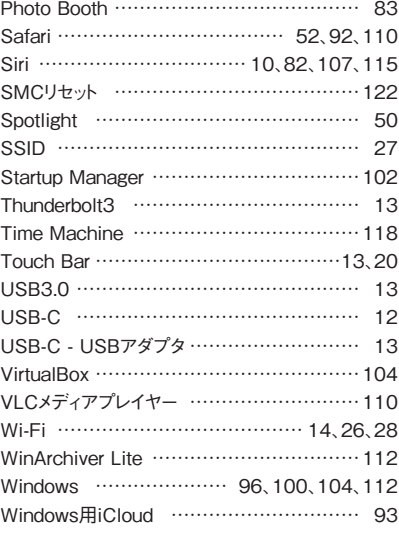

## あ

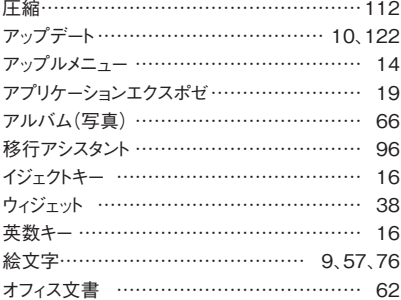

## か

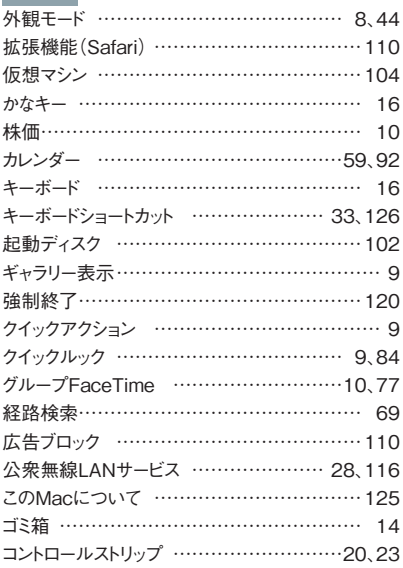

## さ

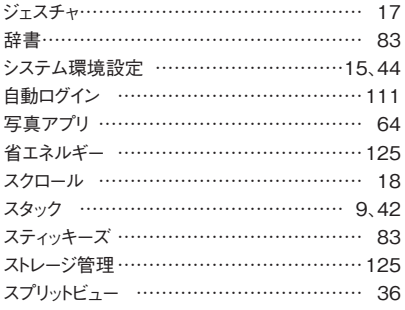

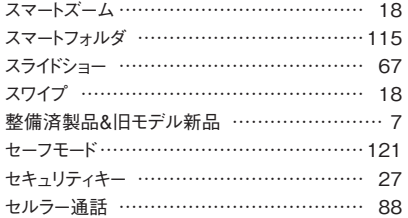

# た

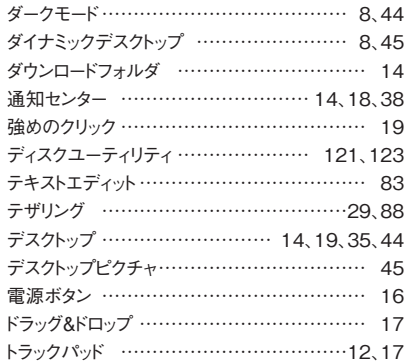

#### な

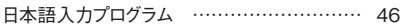

#### は

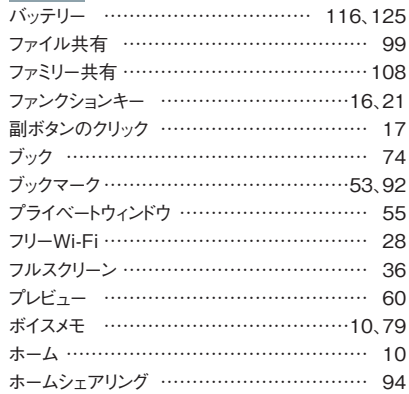

### ま

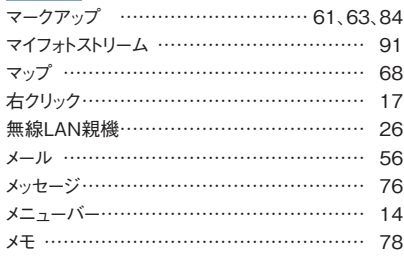

#### や

ユーザーとグループ ……………………………111

#### ら

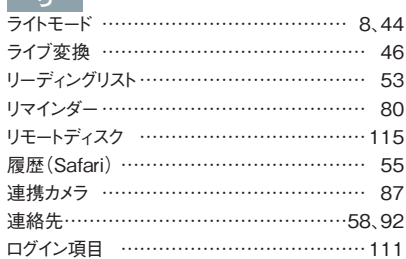

**MAY**